The copy filmed here hes been reproduced thenks to the generosity of:

**Netlonel Librery of Cenade** 

The Imeges eppaering here ere the bast quelity possible considering the condition and legibility of the original copy and in keeping with the filming contract spacifications.

Original coples in printed peper covers are filmed beginning with the front cover end ending on tha lest paga with a printed or lilustratad Impression, or the back cover when eppropriata. All other original copies ere filmed beginning on that first page with a printed or illustrated impression, end ending on the lest pege with e printed or illustreted Impression.

The lest recorded freme on eech microfiche shell contein the eymbol -> (meening "CON-TINUED"), or the symbol  $\nabla$  (meening "END"), whichevar applies.

Mape, piates, cherts, etc., mey be filmed et different reduction retios. Those too lerge to be entirely included in one exposure ere filmed beginning in the upper left hend corner, left to right end top to bottom, es meny fremee ee required. The following diegrems illuetrete the method:

L'exempleire filmé fut raproduit grâce à le générosité de:

**Bibliothéque netioneie du Cenede** 

Les Images sulventes ont été reproduites evec la plus grand soin, compte tenu de le condition et de le netteté de l'exempleire filmé, et en conformité evec las conditions du contret de filmege.

Les exemplaires origineux dont le couverture en pepler ast imprimée sont flimés en commençant par le premier plat at en terminent soit per la derniéra paga qui comporte une ampreinte d'Impression ou d'Illustretion, soit par le second piet, salon le ces. Tous les eutres exempleiras origineux sont filmés en commençant per la premiére page qui comporte une ampreinte d'Impression ou d'Illustretion et en terminant per le derniére paga qui comporte une teila empreinte.

Un des symboles suivants appareître sur le dernière Imege de cheque microfiche, sejon le ces: le symbole - signifie "A SUIVRE", le symbole V signifia "FIN".

Las certes, plenches, tableaux, etc., peuvent être filmés à des teux de réduction différents. Lorsque le document est trop grend pour étre reproduit en un seul cliché, il est flimé é partir de l'engle supérieur geuche, de geuche à droite, et de heut en bes, en prenent le nombre d'Imeges nécessaira. Las diagrammes suivents illustrent le méthode.

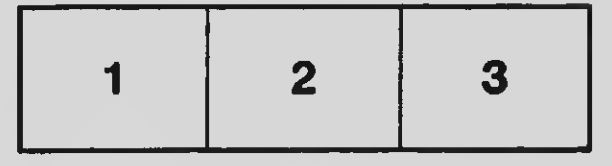

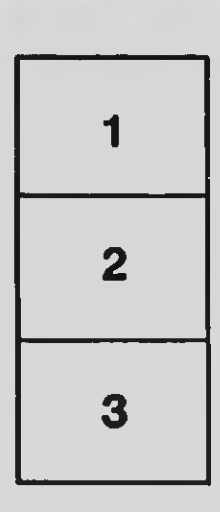

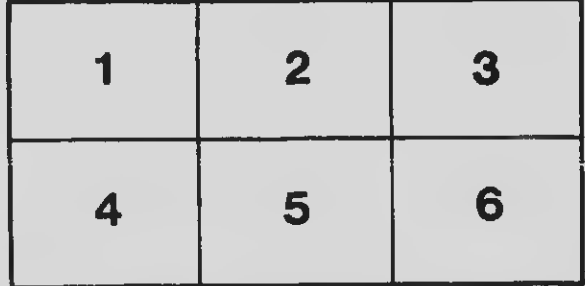